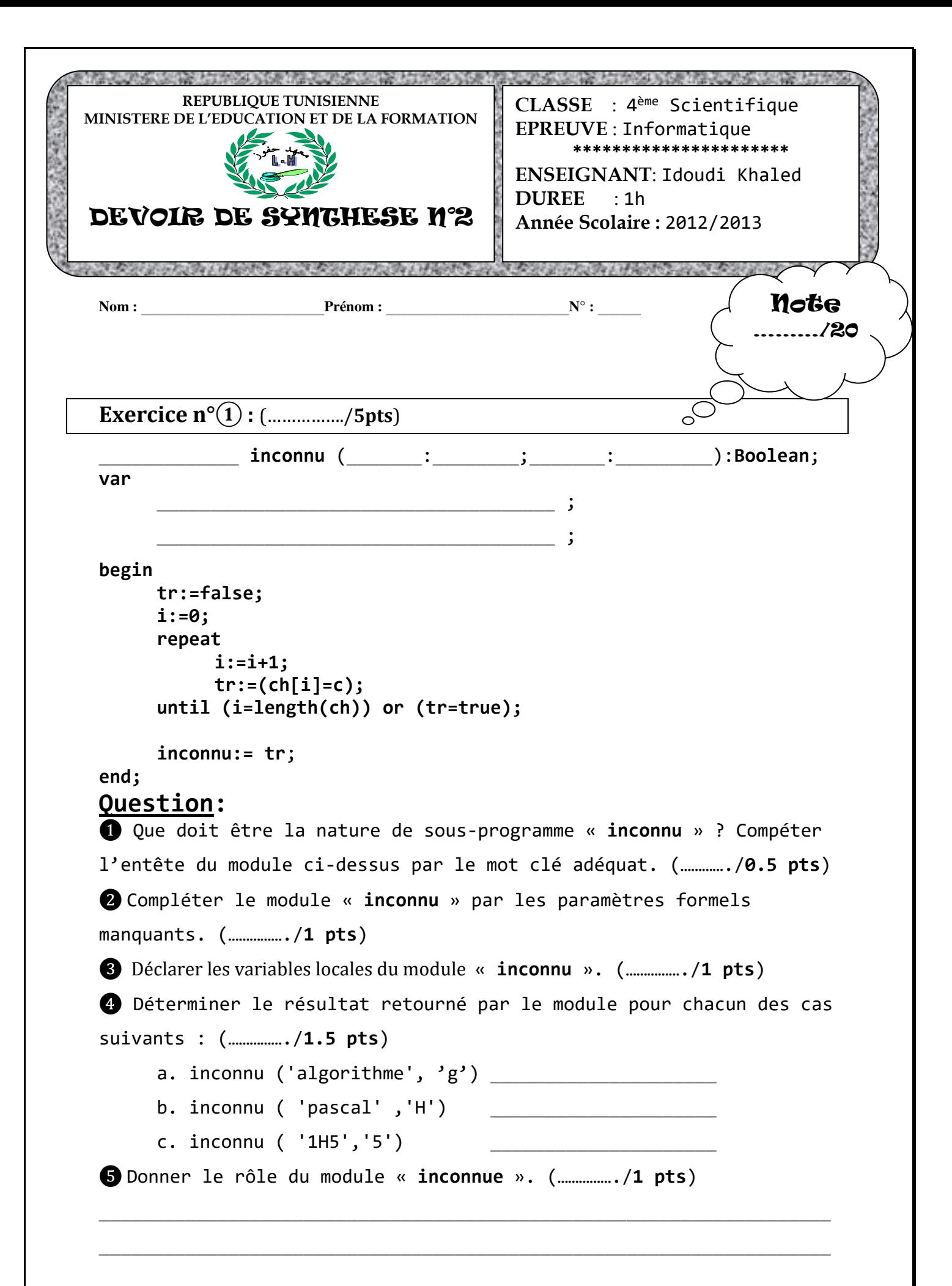

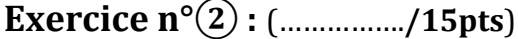

On souhaite Remplir un tableau T de n éléments de types caractères, inverser puis afficher le résultat.

**Question** : Décomposer, analyser, puis faire un algorithme intitulé **inverse**.

Vous pouvez suivre les étapes ci-dessous :

- 1. Ecrire une procédure **Saisir** qui permet de lire un entier N compris entre 2 et 30
- 2. Ecrire une procédure **remplir** qui saisit des éléments caractères d'un tableau (N éléments)
- 3. Ecrire une procédure **PERMUT** qui permet de permuter deux caractères X et Y
- 4. Ecrire une procédure **INVERSER** qui inverse tous les éléments d'un tableau en utilisant la procédure **PERMUT**.

5. Ecrire une procédure **AFFICHE** qui affiche le tableau résultat. **Exemple** :

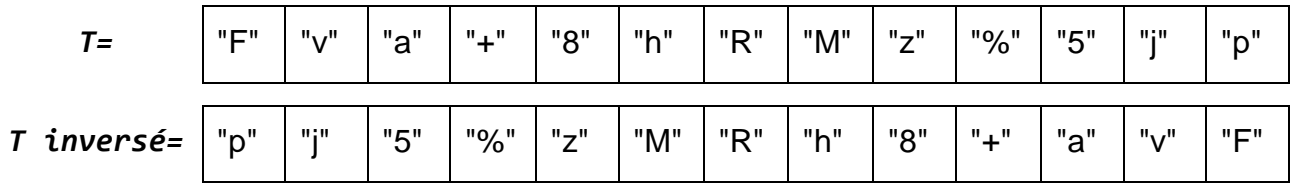

*Solution*

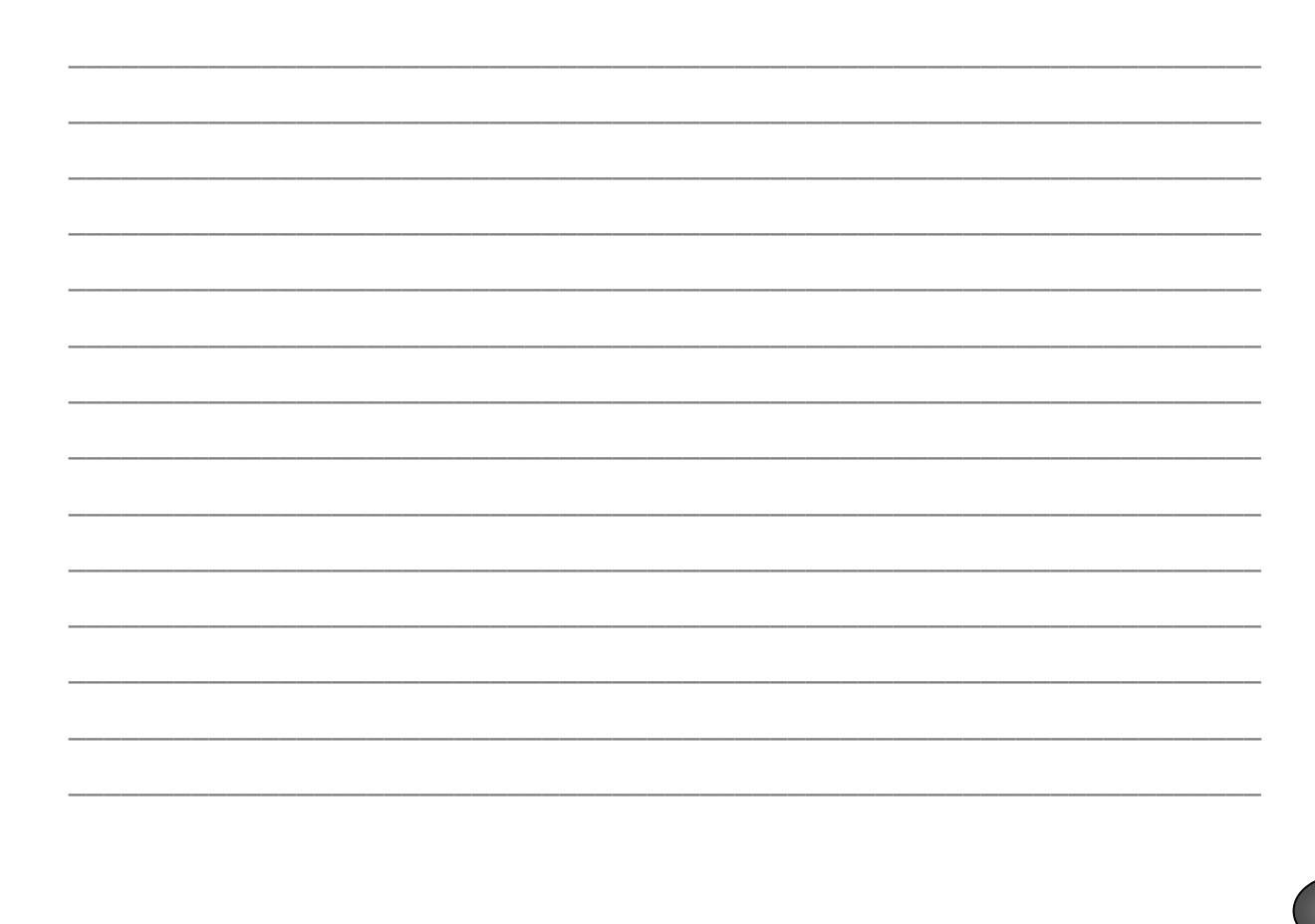

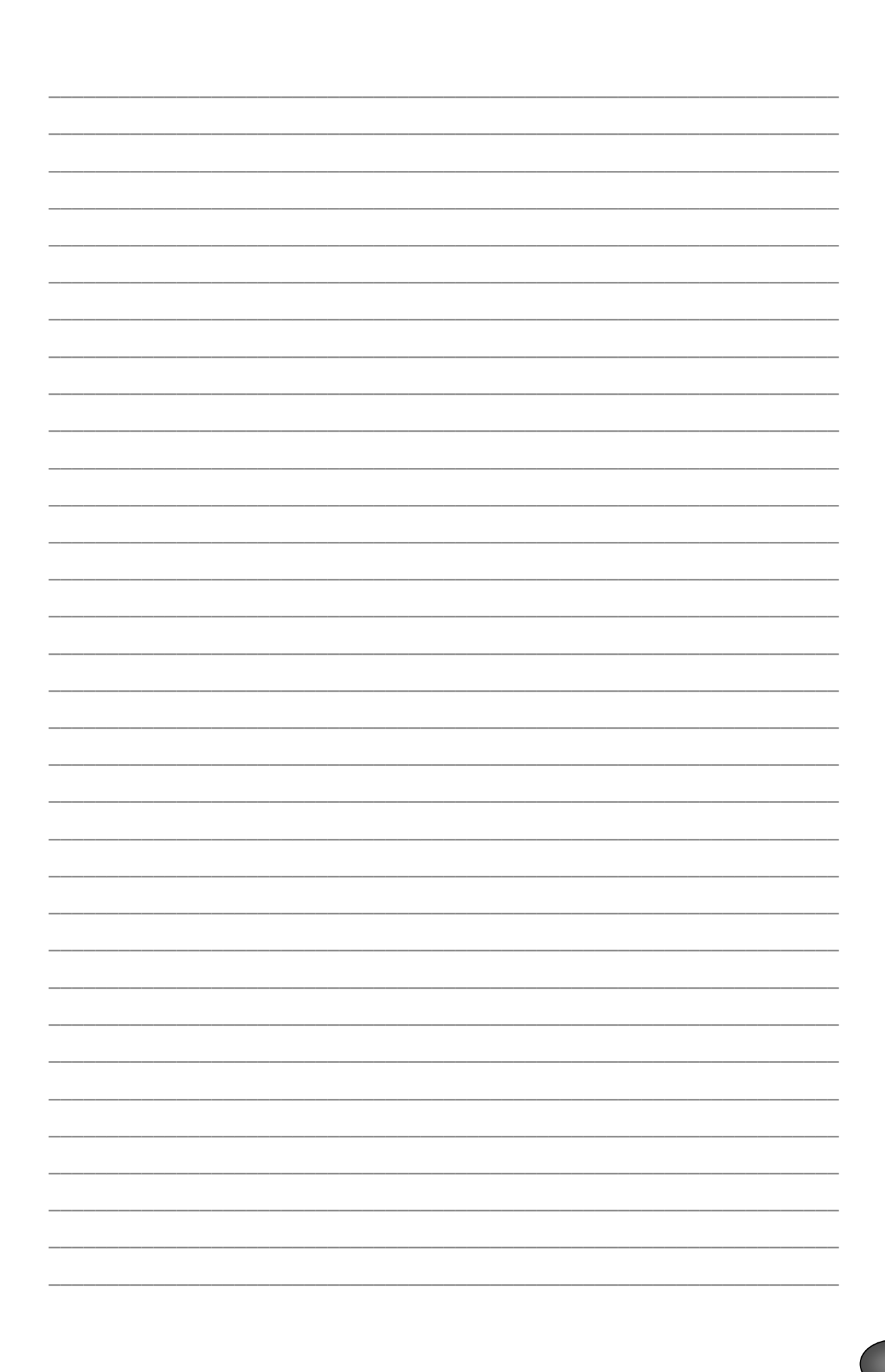

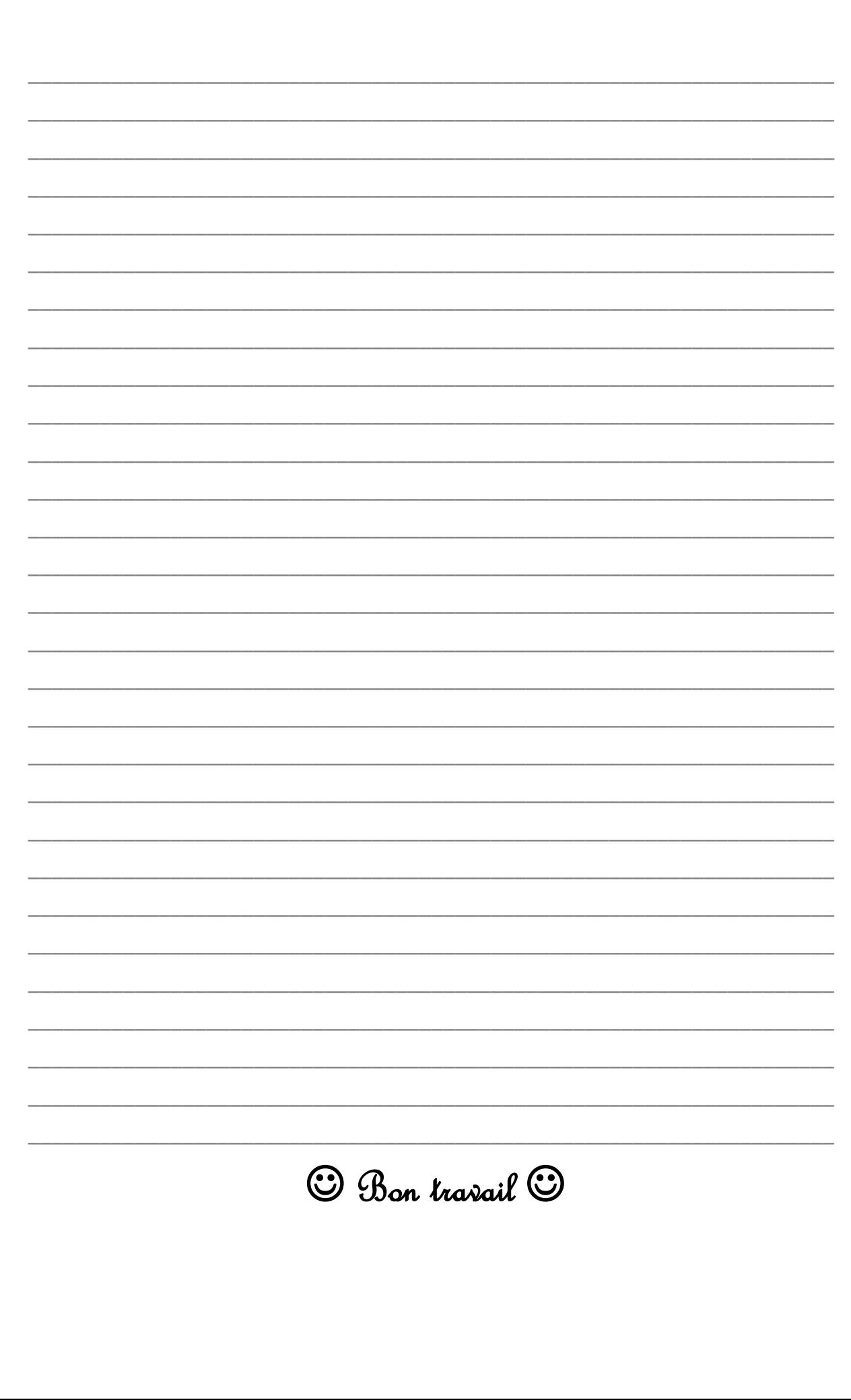